# Internet THE **RIGHT PAGES**

**Janet Roebuck introduces the latest Internet bookmarks to tickle our fancy in the Linux Magazine offices**

**COMMUNITY**

### **Linux Newbie Administrator Guide** *http://sunsite.dk/linux-newbie/index.htm*

We've only just discovered this site, but it's wonderful for the way it explains how to become an administrator for either a home system or a small office.

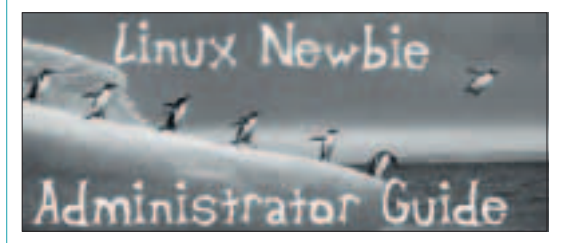

## **Linux Focus**

### *http://www.linuxfocus.org/English*

Linux Focus is a free online e-zine produced every couple of months. It's aimed at giving out information and has a neat PDA conversion button so you can read it anywhere.

## **Linux Utilities**

## *http://home.xnet.com/~blatura/linapps.shtml*

A quick list of applications and utilities for Linux. Although it's not been updated for some time, you'll usually find some software to do the job.

#### **Tom's Hardware Guide** *http://www.tomshardware.com*

**Tom's Hardware** page is the Web's best guide for information on hardware, as well as the latest news and good articles about different

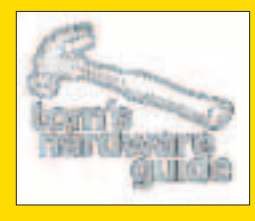

hardware topics. Useful if you want to have the latest and greatest for a LAN party.

#### **Linux Hardware Database** *http://lhd.datapower.com*

A database of compatible hardware submitted by Linux users and not tied to any specific distribution.

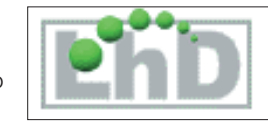

#### **Cups**

*http://gongolo.usr.dsi.unimi.it/~vigna/fax4CUPS* So you want to do away with your old  $\epsilon$  fax machine? Well now you can with CUPS. Printing faxes is much easier with the help of this back-end: you make your fax, print it and CUPS will use the modem to send it out.

## **Celestia**

#### *http://ennui.shatters.net/celestia/index.html*

This is a real time space simulator with amazing graphics. Add-on packages expand the planets and satellites that you can visit.

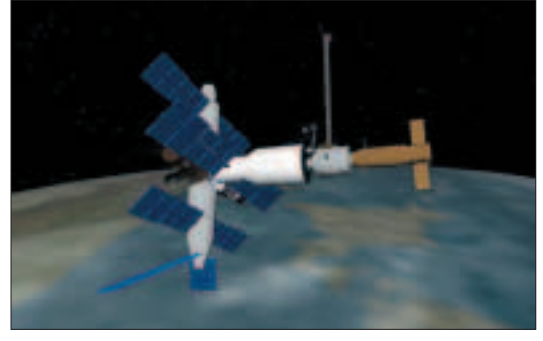

# **Quesa**

*http://www.quesa.org* Quesa is a high-

level 3D graphics library, which offers binary and source level compatibility with Apple's QuickDraw 3D API.

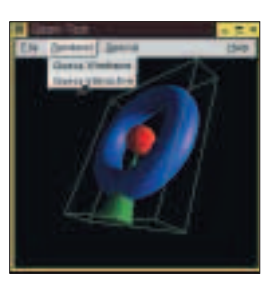

# **GnuCash**

#### *http://www.gnucash.org*

A way to manage your finances. Be careful which version you download as some require major library updates and are not recommended. See their main page for details.

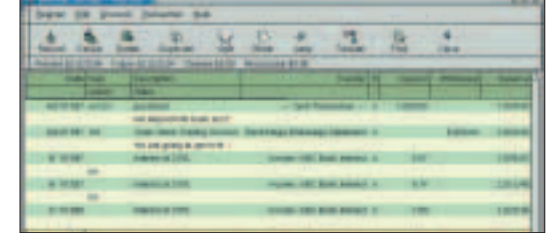

## **COMMUNITY**

## **FreeAmp**

*http://www.freeamp.org*

A multiplatform audio player. Supports MP3 and Ogg Vorbis files as well as streaming and standard CD audio. You can use

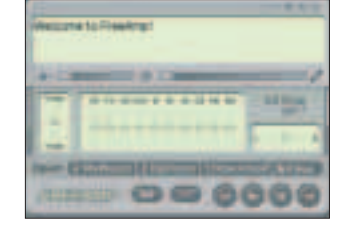

themes to make it fit in with your desktop style.

## **SPICE**

*http://fides.fe.uni-lj.si/spice*

**SPICE** is a circuit simulator with optimisation utilities. It features an excellent graphical front-end with

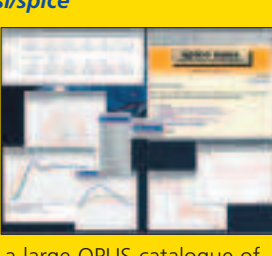

plotting functions and a large OPUS catalogue of semiconductors, which is constantly updated.

## **Bochs**

#### *http://bochs.sourceforge.net*

Bochs is a PC emulator program, which lets you run a virtual Windows computer under Linux. Many operating systems will run under Bochs enabling you to play with lots of software.

## **Basilisk II**

#### *http://www.Uni-Mainz.DE/~bauec002/B2Main.html*

An Open Source 68K Macintosh emulator. You still need a copy of MacOS and a Mac ROM image but once you have those then the world of Macs is yours.

## **Kalendus**

#### *http://kalendus.sourceforge.net*

Kalendus is a Web calendar built with Perl and

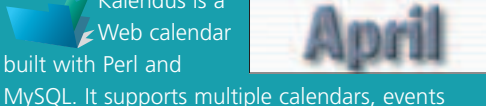

spanning multiple days, repeated events, and customisable HTML templates.

## **Audacity**

#### *http://audacity.sourceforge.net*

Audacity is a free audio editor. You can record sounds, play sounds, import and export WAV, AIFF and MP3 files, and more. Use it to edit your sounds using

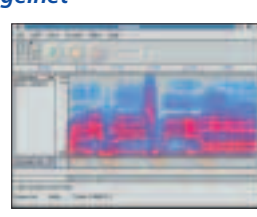

Cut, Copy and Paste (with unlimited Undo), mix tracks together, or apply effects to your recordings.

## **WAPsh**

#### *http://www.exolution.de/wapsh/index.html*

Got a WAP phone? Want to login to a remote host? Then this is the site for you. Create shortcuts to save typing on your phone and use secure communications.

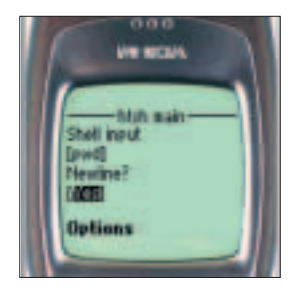

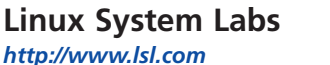

Good site for news and a nice FAQ section, which has been recently updated.

# **Geek Stuff**

*http://www.ewal.net*

Cool LCD display and IR detectors to attach to your system.

# **Nerf HQ**

*http://www.angelfire.com/wa/rythom/nerfhq. html*

Nerf warfare! Raise the stakes and get kitted out for the easy way to end a Quake party dispute. This site tells you which to get and why.

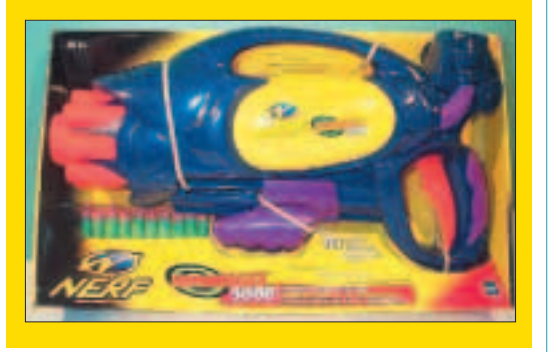

## **Jinx**

**http://www.jinxhackwear.com**

Get kitted out in style with this range of clothing for hackers and geeks.

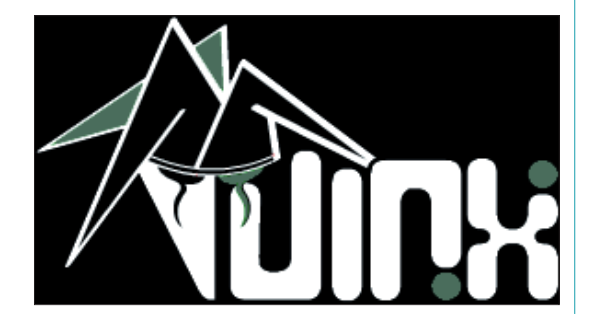

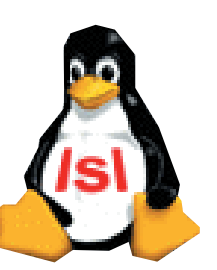